# <span id="page-0-0"></span>**SeniorNet Rotorua (Inc)**

**Member of NZ Federation of SeniorNet Societies** 

### *March 2017 Newsletter* Postal Address PO Box

## **Contents**

Hi members,

We had a very good AGM in February with our Executive Committee now including Judy Somerville and John Somerville. That meeting also saw the appointment of two of our stalwart members – Betty Milligan and Alan Armstrong as Life Members. Congratulations to them both.

 **Editorial** 

The challenge to any club like ours is to keep up to date, or "Up with play". Your committee and tutors are endeavouring to be innovative, while providing what members want in the way of "Drop in sessions", courses and tuition. To that end we really need your feedback, which will form the basis on which further one-off sessions are introduced.

One of the more obvious changes is to our web site which really is the eyes and ears of the club in terms of information. This Newsletter provides a monthly update, but the website is there and available *all of the time* and is a constant source of information – so please make yourself familiar with its use and contents. If you need help – then please ask.

Another change is the method by which members enrol for a class. In brief, from the website, you identify the day your course of choice is on, and make contact by phone or email with the nominated tutor to enrol.

Historically each Newsletter has been prefaced by the Chairman's notes or contribution. That is about to change with that opening section now identified as "Editorial", and I invite any of our members to make a contribution. Providing your article is deemed to be within the objects of our club, and does not involve politics or religion, then our [Newsletter Editor](mailto:editor@rotoruaseniornet.gen.nz) would welcome your input.

The presentation from Di Palfrey from Noel Leeming Tech Solutions at our  $8^{th}$  March meeting promises to be of great interest – so I look forward to seeing you there.

Meanwhile – happy computing,

**Bruce Scott**

**Chairman**

## **New "one off" class options coming. Read about it on page 4.**

Rotorua SeniorNet is just one of 88 local groups in the New Zealand Federation. If you would like to know more about what goes on elsewhere, OR what discounts or services are available to members, go to the Federation web site .

[Page 2](#page-1-0) Next meeting New members

> [Page 3](#page-2-0) Evolution...

[Page 4](#page-3-0) Course organiser's comments

[Page 5](#page-4-0) Courses timetable

> [Page 6](#page-5-0) Security tips **SeniorNet Committee**

**Hover pointer over text to connect** 

**Editor contact** 

*[Editor](mailto:editor@rotoruaseniornet.gen.nz) [@rotoruaseniornet.gen.nz](mailto:editor@rotoruaseniornet.gen.nz)* **The next meeting will be on** 

<span id="page-1-0"></span>**Wednesday, 8 March, 2017, 2pm** 

**at Regency Park**

**"An Update on Technology"**

**Di Palfrey, Noel Leeming Tech Solutions** 

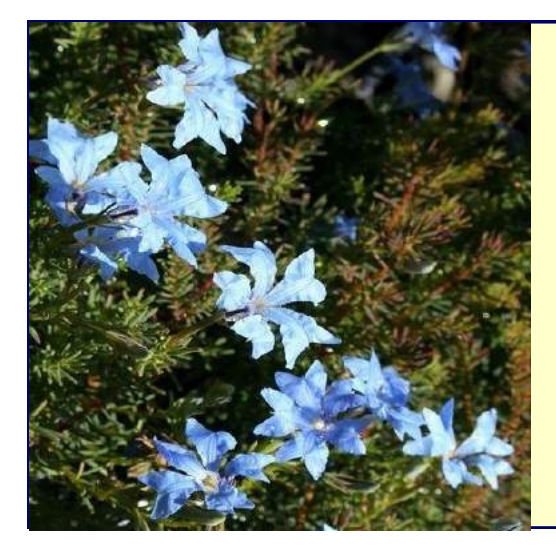

**We welcome the following to our club:-** 

> **Winsome Birtwistle Florence Bruce Shirley Davidson Don Stanners**

# OUR SPONSORS

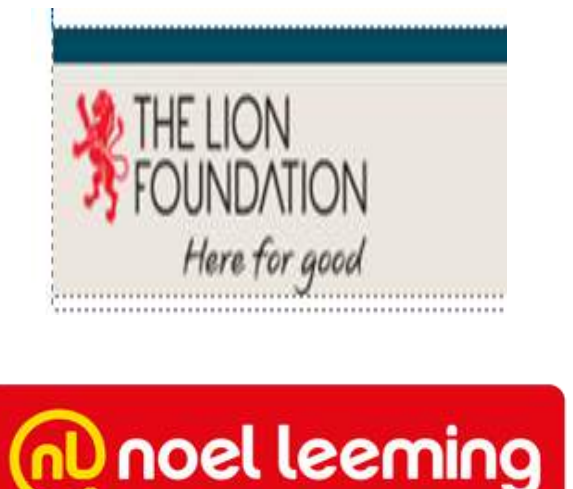

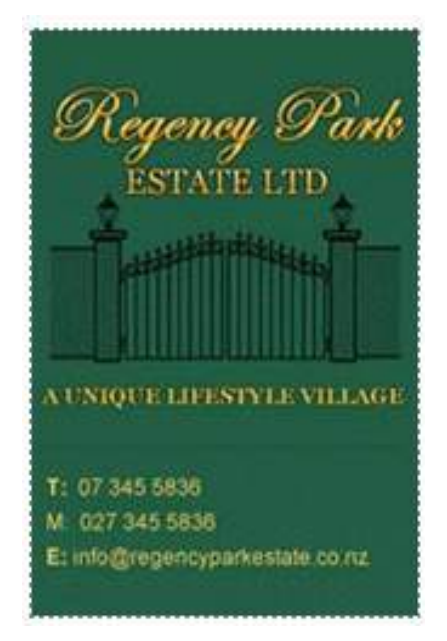

# Our society is evolving....again

<span id="page-2-0"></span>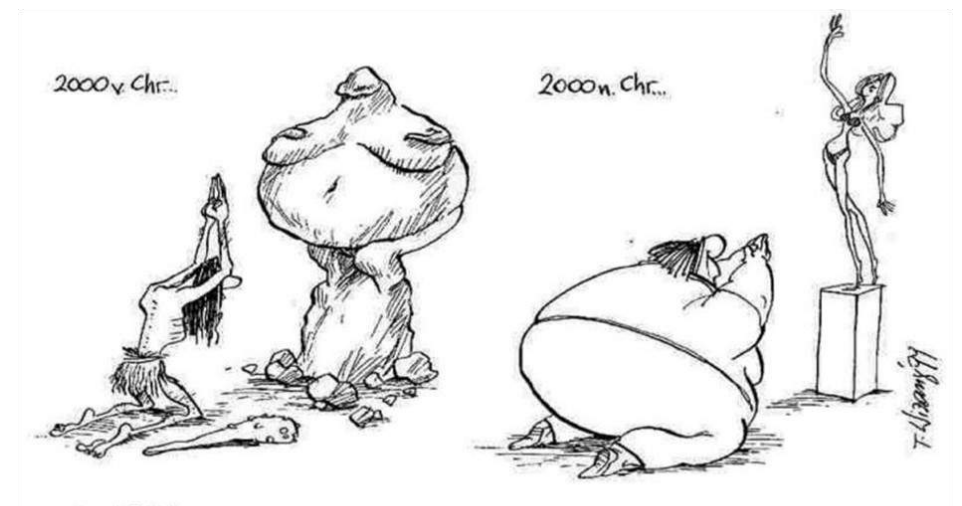

EYOLUTION...

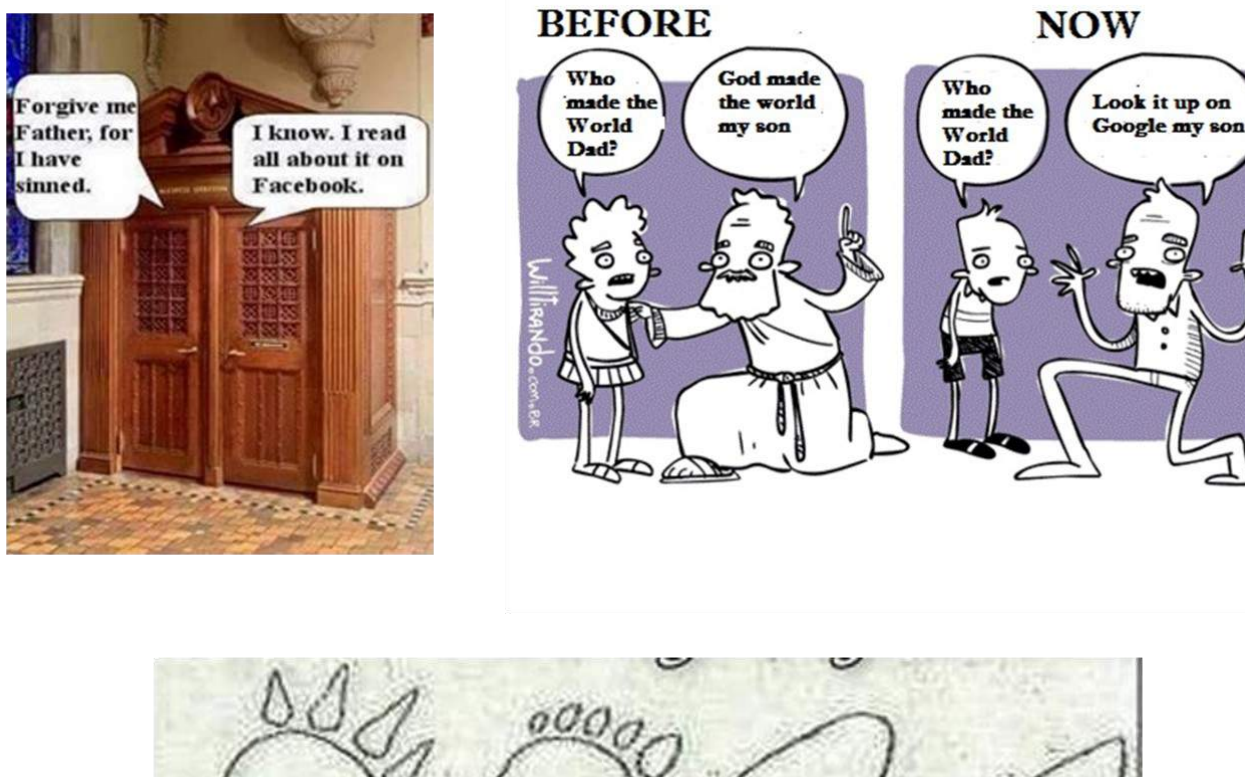

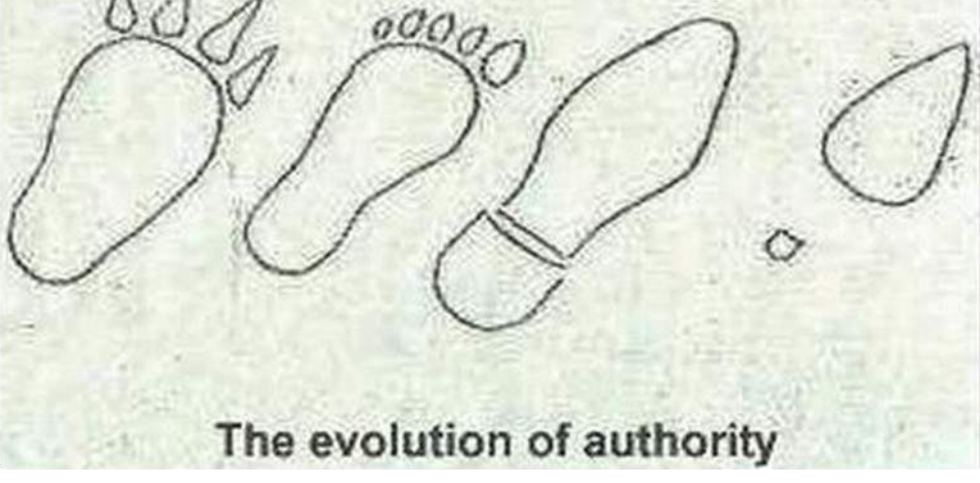

## **Course Organiser's comments**.

<span id="page-3-0"></span>Hi, how's it going from your perspective? No. Not that subject! I mean the new web site. Have you even been in to have a look? Tried to enrol for a class? Quite a number have and we are pleased as its easy for tutors to now know in advance if they will be needed.

As I said before, it is **now YOUR responsibility** to register for the courses on the dates set.

However, we have a further request. Please register as early as possible—not the day before. In fact the tutor will decide there is not going to be a course about two days beforehand.

The other aspect is cancellation at the last minute or no shows. This is very dispiriting for the tutor. Therefore after considerable discussion, the following rules have been developed.

If you do not advise of your inability to attend a future class, then your class fee is forfeited.

Excuses will be accepted in the event of a death or severe disablement. Excuses will not be accepted if you decided to have a coffee with your neighbour or went shopping.

**If you advise a couple of days in advance**, of your inability to participate for a class that you have already paid for, then **it is possible for you to attend the same class at a later date**. But again it is your responsibility to notify the tutor, and then subsequently present your payment receipt when attending for a second time.

Fair enough? If you don't think so, or have a better idea, let us know. Use the blog option on the website.

### **Now for some good news....we hope!**

**Starting in late March we will have "one off" classes. We hope to have one at least each month, and they will be on a variety of topics. These could be for example, EBooks, shopping on line, bookmarking web sites, password managing, specific phone or tablet apps, even useful web sites (such as www.rotoruaseniornet.gen.nz). So send in your ideas and we will try to oblige.** 

In the meantime, if you have any queries, comments or complaints, address them to: JAZ (07 3459056) [jamzab@xtra.co.nz](mailto:jamzab@xtra.co.nz)

## More changes!

From now on communications with the following will be at these email addresses.

secretary@rotoruaseniornet.gen.nz editor@rotoruaseniornet.gen.nz webmaster@rotoruaseniornet.gen.nz dbmanager@rotoruaseniornet.gen.nz

<span id="page-4-0"></span>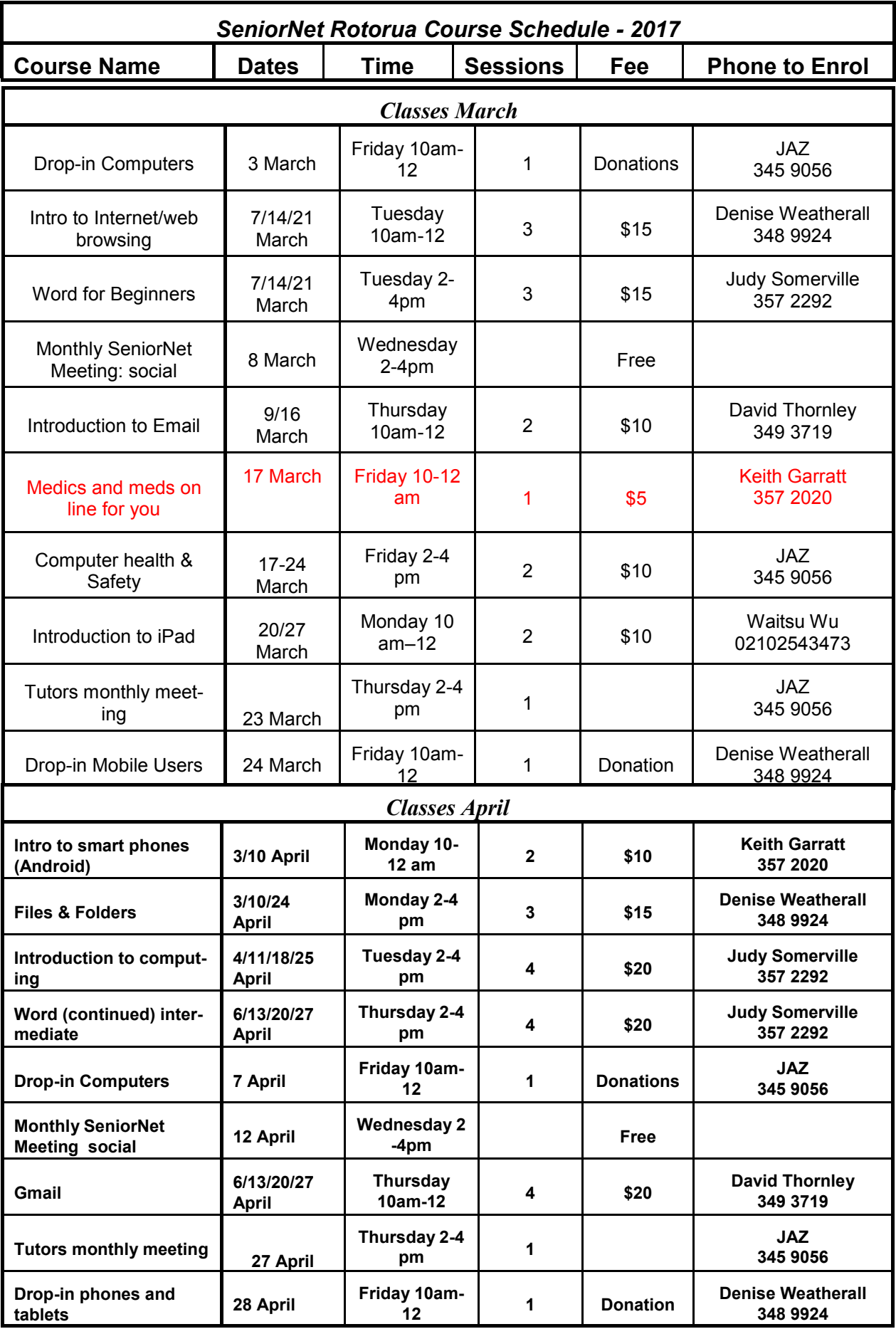

**Please note that further courses may be confirmed after publication date. These will appear in the web site [calendar.](http://www.rotoruaseniornet.gen.nz/events/)**

## **Tips & Tricks**

#### **Abstracted from Malware Bytes information**

<span id="page-5-0"></span>**Read emails with an eagle eye.** Check the sender's address. Is it from the actual company he or she claims? Hover over links provided in the body of the email. Is the URL legit? Read the language of the email carefully. Are there weird line breaks? Awkwardly constructed sentences that sound foreign? When in doubt, call your healthcare, bank, or other potentially-spoofed organization directly. *Bonus mobile phone tip:* Cybercriminals love spoofing banks via SMS/text message or fake bank apps. Do not confirm personal data via text, especially social security numbers. Again, when in doubt, contact your bank directly.

**Do not call fake tech support numbers.** Ahhh, [tech support scams.](https://blog.malwarebytes.com/threats/tech-support-scams/) The bane of our existence. These often involve pop-ups from fake companies offering to help you with a malware infection. How do you know if they're fake? A real security company would never market to you via pop-up saying they believe your computer is infected. They would especially not serve up a (bogus) 1-800 number and charge money to fix it. If you have security software that detects malware, it will show such a detection in your scan, and it will not encourage you to call and shell out money to remove the infection. That's a scam *trying* to infect you. Don't take the bait.

**Do not believe the cold callers.** On the flip side, there are those who may pick up the phone and try to bamboozle you the good old-fashioned way. Tech support scammers love to call up and pretend to be from Microsoft. They've detected an infection, they say. Don't believe it. Others may claim to have found credit card fraud or a loan overdue. Ask questions if something feels sketchy. Does the person have info on you that seems outdated, such as old addresses or maiden names? Don't confirm or update the info provided by these callers. Ask about where that person is calling from, if you can call back, and then hang up and check in with credit agencies, loan companies, and banks directly to be sure there isn't a problem.

**Practice safe browsing.** There's such a thing as good Internet hygiene. These are the things you should be doing to protect against external and internal threats, whether that's losing your device, walking away from your computer, using public wifi, or shopping online.

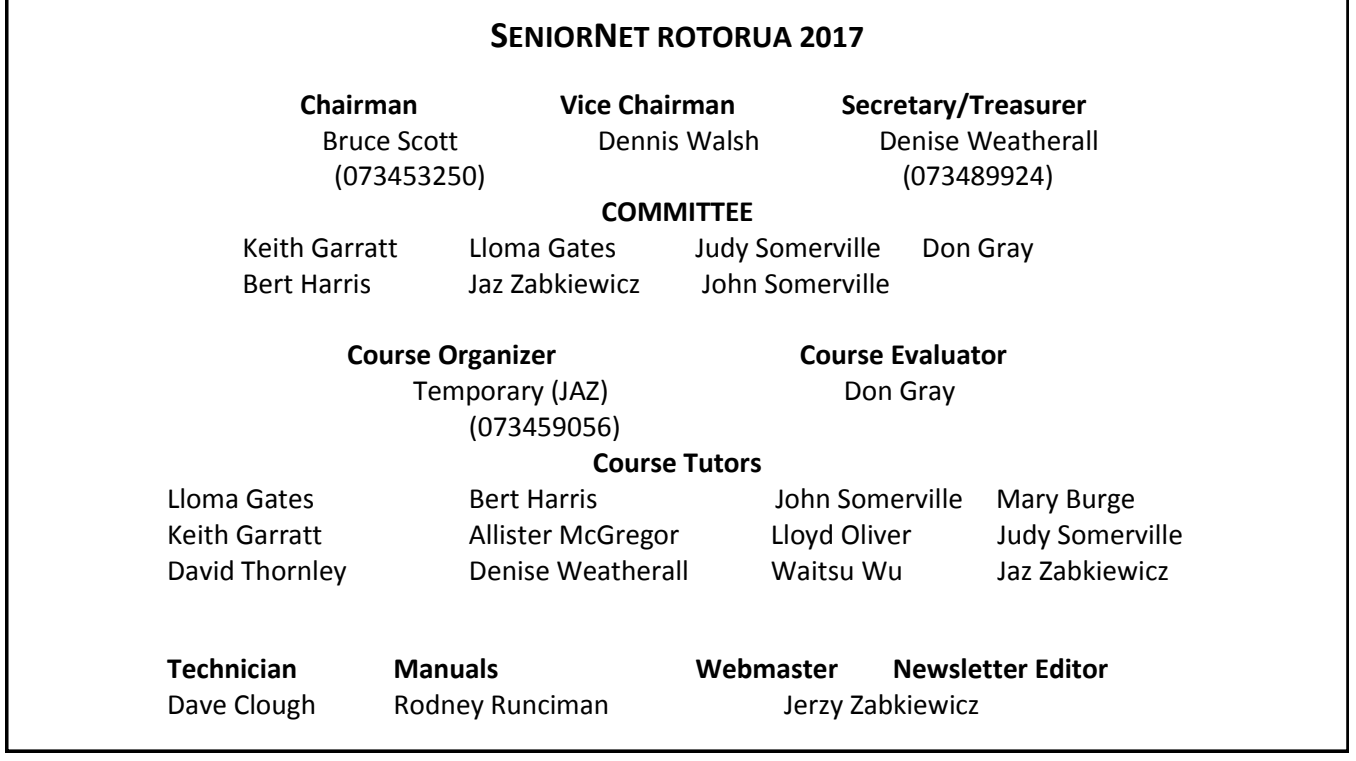

#### [Back to front page](#page-0-0)